# **Gong-R - Soporte #43 Errores en Gong Reporte**

2015-05-12 12:15 - Raúl Victoria Martín

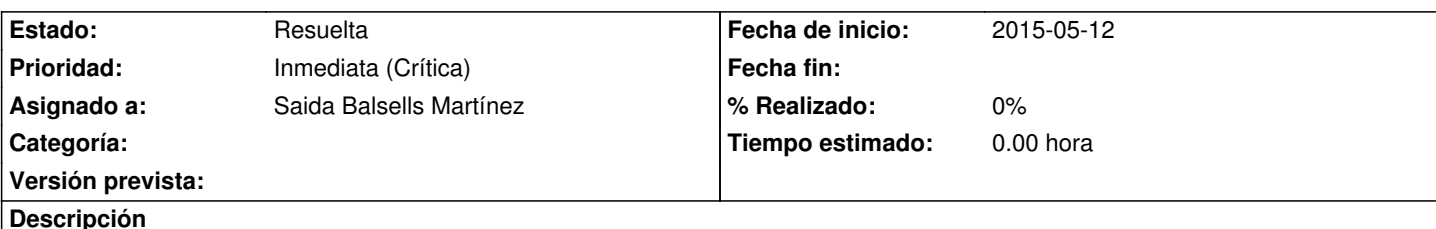

Hola,

nos estamos encontrando con una serie de errores en gong reporte. Adjuntamos documento explicativo. Las pantallas son del entorno de producción de medicus mundi, no sé si con esta información será suficiente, para que podáis reproducir el error.

Si os hace falta algo mas de información, no dudéis en pedírnosla.

Muchas gracias.

Saludos.

### **Histórico**

### **#1 - 2015-05-12 12:33 - Redmine Admin**

*- Estado cambiado Nueva por En curso*

*- Asignado a establecido a Saida Balsells Martínez*

# **#2 - 2015-05-12 12:39 - Saida Balsells Martínez**

necesitamos el log de tomcat para determinar el motivo.

# **#3 - 2015-05-12 12:53 - Raúl Victoria Martín**

14:20:59,595 DEBUG TransactionInterceptor:327 - Completing transaction for [com.plexus.gong.services.excels.IExcelService.generarExcel] after exception: org.springframework.http.converter.HttpMessageNotReadableException: Could not read [class

com.plexus.gong.core.xml.ws.cronogramas\_seguimiento.CronogramaSeguimientoRoot]; nested exception is

org.springframework.oxm.UnmarshallingFailureException: JAXB unmarshalling exception; nested exception is javax.xml.bind.UnmarshalException: unexpected element (uri:"", local:"string"). Expected elements are

<{}acumulado>,<{}balance-presupuestario>,<{}balance-presupuestario>,<{}balance-presupuestario-acciones>,<{}balance-presupuestario-partidas>,<{}bien>,<{}bienes>,<{}co s>,<{}comentario>,<{}comprobantes>,<{}convenio>,<{}cronograma-seguimiento>,<{}cuentas-bancarias>,<{}ejecutado-pac>,<{}estado>,<{}estado-periodo>,<{}f do>,<{}fila-dato>,<{}fuente-verificacion>,<{}gasto-x-financiador>,<{}gasto-x-financiadores>,<{}inpotesis>,<{}implementador>,<{}indicador>,<{}indicador>,<{}instadoPartidasNo rtidasNode>,<{}matriz-formulacion-pac>,<{}matriz-seguimiento-acumulada>,<{}matriz-seguimiento-pac>,<{}moneda>,<{}poljetivo-especifico>,<{}pac>,<{}pac>,<{}pac>,<{}pac>,<{}pac>,<{}pac>,<{}pac {}pais>>{{}patida>>{{}pesumen-financiero>>{{}resumen-presupuestario-ac{}previsto>>{{}previsto>>{{}previsto>>{{}recurso>}}}} stario-acciones>,<{}resumen-presupuestario-otros-financiadores>,<{}resumen-presupuestario-paises>,<{}tesoreria>,<{}total-ejecutado>,<{}transferencias>,<{}t ias>,<{}transferencias-convenio>,<{}transferencias-paises>,<{}variable>

14:20:59,596 DEBUG RuleBasedTransactionAttribute:130 - Applying rules to determine whether transaction should rollback on

org.springframework.http.converter.HttpMessageNotReadableException: Could not read [class

com.plexus.gong.core.xml.ws.cronogramas\_seguimiento.CronogramaSeguimientoRoot]; nested exception is

org.springframework.oxm.UnmarshallingFailureException: JAXB unmarshalling exception; nested exception is javax.xml.bind.UnmarshalException:

unexpected element (uri:"", local:"string"). Expected elements are

<{}acumulado>,<{}balance-presupuestario>,<{}balance-presupuestario>,<{}balance-presupuestario-acciones>,<{}balance-presupuestario-partidas>,<{}bien>,<{}bienes>,<{}co s>,<{}comentario>,<{}comprobantes>,<{}convenio>,<{}cronograma-seguimiento>,<{}cuentas-bancarias>,<{}ejecutado-pac>,<{}estado>,<{}estado-periodo>,<{}f olo <{}fuente-verificacion>,<{}gasto-x-financiador>,<{}gasto-x-financiadores>,<{}inplementador>,<{}inplementador>,<{}indicador>,<{}instadoPartidasNo rtidasNode>,<{}matriz-formulacion-pac>,<{}matriz-seguimiento-acumulada>,<{}matriz-seguimiento-pac>,<{}moneda>,<{}objetivo-especifico>,<{}pac>,<{}pais>,< {\personal>,<{\presupuestado>,<{\previsto>,<{\previsto>,<{\previsto>,<{\previsto>,<{\previsto>,<{\previsto>,<{\previsto>,<{\previsto>,<{\previsto>,<{\previsto>,<{\previsto>,<{\previsto>,{\previsto>,{\previsto>,{\previsto>, stario-acciones>,<{}resumen-presupuestario-otros-financiadores>,<{}resumen-presupuestario-paises>,<{}tesoreria>,<{}total-ejecutado>,<{}transferencias>,<{}transferencias-convenio>,<{}transferencias-paises>,<{}variable> ias>,<{}transferencias-convenio>,<{}transferencias-paises>,<{}variable>

#### **#4 - 2015-05-12 14:06 - Saida Balsells Martínez**

El error en la generación de excels y según el log parece que está habiendo un problema en la llamada a los servicios web de GONG. Sabéis que esa parte está funcionando correctamente?

por otra parte, el error error de la descarga de informes y en el log copiado no hay información al respecto

# **#5 - 2015-05-14 18:17 - Raúl Victoria Martín**

Nosotros intuimos que está funcionando la integración, ya que se autentica y se extraen datos de gong. No sabemos que puede estar pasando. Si queréis que os pasemos mas información comentadnos que más os haría falta para conocer donde está el problema.

El punto 3 era un tema nuestro que se corrigió hace unos días.

#### El log del punto 4 es este:

 13:23:50,323 WARN PageNotFound:1108 - No mapping found for HTTP request with URI [/medicusmundi/proyectos/4/informes/248/envioDocumentacion/0] in DispatcherServlet with name 'dispatcher'

#### **#6 - 2015-05-20 09:31 - Raúl Victoria Martín**

Hemos encontrado otro error a la hora de generar los zip. No podemos incluir el log por que no se genera nada ni indica nada por pantalla.

### **#7 - 2015-05-20 09:40 - Cristina Miranda**

Por favor, describe el error aunque no puedas incluir el log.

Gracias.

# **#8 - 2015-05-20 11:10 - Raúl Victoria Martín**

El procedimiento es sencillo. En cada informe hay un botón para generar el informe en formato zip. Al pulsar sobre este, la pantalla se recarga, pero no lo genera.

## **#9 - 2015-05-20 11:23 - Cristina Miranda**

¿no te notifica el error en la parte superior de la pantalla o te sale una ventana indicando que no se ha generado? ¿puedes capturar la pantalla tal y como queda tras dar al botón?

#### **#10 - 2015-05-20 13:20 - Redmine Admin**

Necesitamos el log del tomcat completo para poder ver la traza del error, ¿nos lo podéis subir o facilitar por correo electrónico?

### **#11 - 2015-05-20 14:53 - Raúl Victoria Martín**

*- Añadido Fichero catalina.rar*

Adjuntamos el log de todas las instancias.

### **#12 - 2015-05-21 10:43 - Saida Balsells Martínez**

Parece que da error en el ws de proyectos, ¿tenéis proyectos creados en GONG?

# **#13 - 2015-05-21 11:23 - Raúl Victoria Martín**

*- Añadido Fichero ExcelUtils.java*

El log que os hemos enviado es de todas las instancias. Los errores que comentas son de alguna de las nuevas ONGDs que efectivamente no tienen proyectos.

Con respecto a los errores, hemos estado viendo el código y en la versión que nosotros tenemos hay rutas fijas dentro del código. Adjuntamos el fichero. ¿Puede ser este nuesto problema?

# **#14 - 2015-05-21 14:41 - Cristina Miranda**

*- Prioridad cambiado Normal (Leve) por Inmediata (Crítica)*

### **#15 - 2015-05-21 15:57 - Saida Balsells Martínez**

Sí, inicialmente las rutas eran fijas. Posteriormente se añadió la opción de poderlas cambiar. La opción de poderlas cambiar están a partir de la versión 1.1.0

### **#16 - 2015-05-21 21:07 - Saida Balsells Martínez**

*- Estado cambiado En curso por Resuelta*

# **#17 - 2015-05-22 08:35 - Cristina Miranda**

*- Estado cambiado Resuelta por En curso*

¿esta documentado este cambio? ¿resuelve este cambio la incidencia descrita? ¿por que la aplicación no notifica este error que resulta critico?

### **#18 - 2015-05-22 10:53 - Redmine Admin**

La aplicación sí que notifica el error. Tal y como comentamos en otras incidencias.

### En las líneas 4 y 5 del catalina.rar **adjunto en esta misma petición** se muestra el error:

07:33:13,056 INFO ProyectosService:51 - SERVICE -> http://gestionaong.gong.gestionaongd.es//webservice/proyectos.xml org.springframework.http.converter.HttpMessageNotReadableException: Could not read [class com.plexus.gong.core.xml.ws.proyectos.ProyectoRoot];

nested exception is org.springframework.oxm.UnmarshallingFailureException: JAXB unmarshalling exception; nested exception is javax.xml.bind.UnmarshalException: unexpected element (uri:"", local:"nil-classes"). Expected elements are <{}fila-dato>,<{}implementador>,<{}listadoPartidasNode>,<{}moneda>,<{}partida>,<{}proyecto>,<{}seguimiento-periodo>

#### **#19 - 2015-05-25 13:15 - Redmine Admin**

*- Estado cambiado En curso por Resuelta*

Pendiente de confirmación en petición #49

### **#20 - 2015-05-25 15:19 - Cristina Miranda**

Esta petición no tiene que ver con la #49. En este caso la aplicación no ha notificado el error en absoluto, parece que genera el informe pero no lo genera y el usuario no tiene información alguna de que se ha producido el error. Según indica Raul "No podemos incluir el log por que no se genera nada ni indica nada por pantalla." Por otro lado, ¿la conclusión de esta incidencia es que el problema reportado se ha solucionado en la versión 1.0.0? ¿se ha documentado?

# **#21 - 2015-05-25 15:20 - Cristina Miranda**

*- Estado cambiado Resuelta por En curso*

# **#22 - 2015-05-28 12:28 - Daniel Díaz**

Lo que expongo a continuación es para tratar a nivel genérico, pero lo escribo a nivel particular de este ticket. Es necesario independizar incidencias a nivel de este sistema de ticketing, cara a agilizar y garantizar un entendible seguimiento/trazabillidad de cada incidencia, y que las resoluciones de dichas incidencias puedan o deban tomar caminos diferentes. En decir, es más optimo para todas las partes tener 1000 incidencias, que 1 incidencia que refleje 1000 errores.

A modo de ejemplo. Esta incidencia refleja un problema inicial y en otro punto: Según refleja el Tag #6 de esta petición Actualizado por Raúl Victoria Martín hace 8 días

Hemos encontrado **otro error** a la hora de generar los zip. No podemos incluir el log por que no se genera nada ni indica nada por pantalla.

# **#23 - 2015-06-03 13:12 - Redmine Admin**

*- Estado cambiado En curso por Resuelta*

Solucionado error en matriz y cronograma en versión 1.1.0 de Gong-reporte

### **Ficheros**

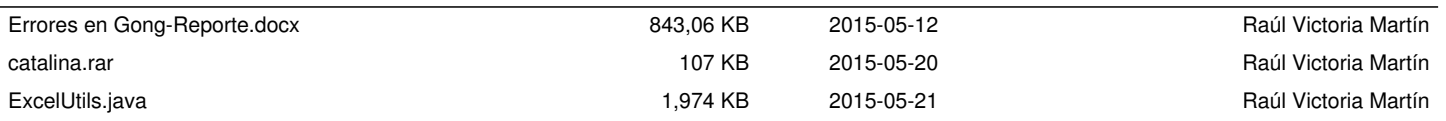